# QUICKBOOKS ONLINE PLUS: A COMPLETE COURSE 2016

Chapter 6
Sales and
Receivables:
Product and
Service Items

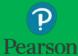

# Lecture Focus

| Add Company Logo                                                                   |
|------------------------------------------------------------------------------------|
| Customize Business Forms                                                           |
| Create Locations and Classes                                                       |
| Set up Sales Tax                                                                   |
| Record sales on account and cash sales for products/inventory items with sales tax |
| Discuss FIFO inventory valuation                                                   |
| Record Sales Discounts                                                             |
| Create and convert Delayed Charges                                                 |
| Record payments by debit and credit cards                                          |
| Add new products and terms                                                         |
| Record NSF transactions                                                            |

Prepare, customize, and save customized reports

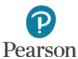

#### Lecture Notes

- □ Lecture for Chapter 6 will not match text material
- Lecture designed to illustrate key points in chapter
- Examples and coverage may not encompass everything in the chapter
- In Chapter 6, Your Name's Beach Barkers is used to present lecture information
- Not all transactions used in reports are shown in detail
- Lecture for illustrative purposes only—not to be completed by students
- □ Do <u>not</u> record transactions illustrated in lecture
- □ Google Chrome used for Web browser

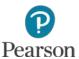

# Training Tutorial and Procedures

- □ Use Test Drive Company to **Drill** and practice
- Use Your Name's Beach Barkers to Do
  - Record and save entries—pay careful attention to quantities, amounts, and dates when recording transactions with inventory
  - Enter Additional Transactions at end of chapter to reinforce
- Print, export to Excel, or submit work as instructed
- Use dates provided in text
- □ Use 2016 as the year
- Note: Test Drive Company has automatic date changes built into company so dates do not always match

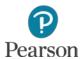

# Accounting for Sales and Receivables

- □ Chapter 3 transactions were prepared for service items
- Chapter 6 transactions include inventory items
- □ When selling inventory, must charge sales tax
- Inventory valuation method used in QuickBooks Online is FIFO
- Sales Discounts are given for early payments
- May receive Non-Sufficient Funds (NSF) checks
- Reports are prepared to manage A/R, review sales, manage products/inventory, and provide accountant information

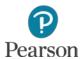

# Customize QuickBooks Online

- In Chapters 6-8, QuickBooks Online will be customized
- □ Items customized
  - Add and use Company Logo
    - Small picture that will appear in
      - Home Page of QBO
      - Business Documents
  - Business Forms
  - Reports

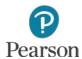

# Download Logo Files

- Download Logo Files
  - Use USB drive
  - Open Web browser
  - Enter address:

http://www.pearsonhighered.com/horne/

□ Click **Logo Files** 

# PEARSON QuickBooks® Online Plus: A Complete Course 2016 Janet Horne WinZip® or other file compression utility is required to unzip the Company Master Files. • Instructor Resources • Excel Import Files (Student and Instructor Access) • QuickBooks Desktop Import Files (Student and Instructor Access) • Buy the Book

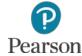

# Download Logo Files

Click the drop-down list arrow next to logo\_imports.zip

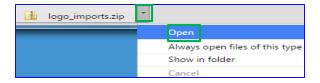

- □ Click Open
- □ Click Extract all files

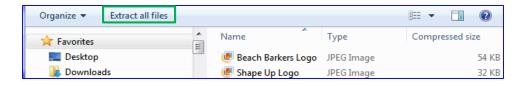

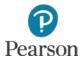

# Download Logo Files

- □ Click the **Browse** button
- Scroll through list of storage locations
- Click USB location

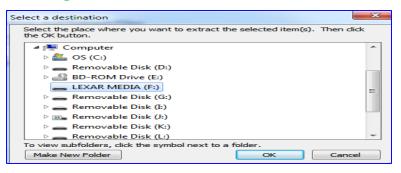

■ Enter Logo Files next to USB location

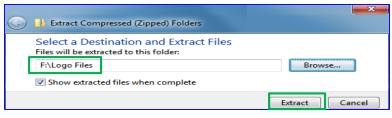

□ Click Extract

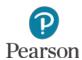

# Import Logo

- To import Beach Barkers Logo:
  - Click Gear icon
  - □ Click Account and Settings or Company Settings
    - QBO Update: Screens for Your Name's Beach Barkers may match the ones in the Test Drive Company or the ones in the text
  - □ Click **Pen** icon for Company name
  - □ Click + in the lower-right corner of empty logo
  - Scroll through the list of storage locations
  - Click the USB drive location
  - Double-click the **Logo Files** folder
  - □ Click Beach Barkers Logo, click Open

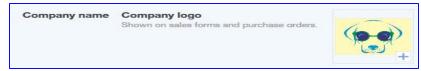

□ Click **Save** then click **Done** on the Settings page

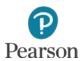

- □ Click the **Gear** icon
- □ Click All Lists in the Lists column
- □ Click Custom Form Styles
- Click Edit for Standard Master form
- □ To edit the Standard Master form
  - Use the **Style** tab
  - In the Logo box, click the third color in the left column

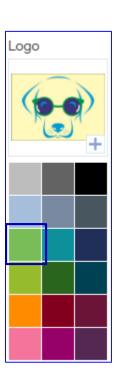

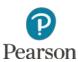

- □ Click **Appearance** tab on the left side
- □ Logo
  - □ Click Medium for Logo crop, resize, align section
  - □ Click Right for Logo placement section

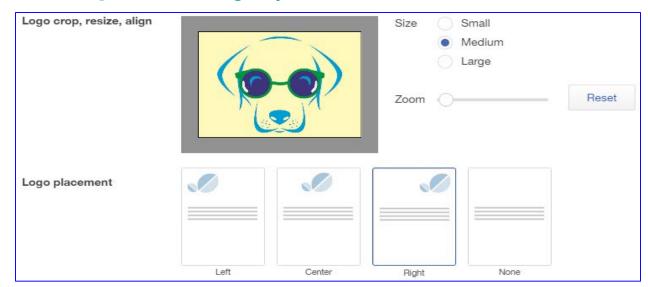

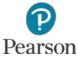

- Click Header tab on left side
- □ Click Country to remove check mark
- Verify selection of
  - Company name
  - Address
  - Email
  - Website
  - Phone

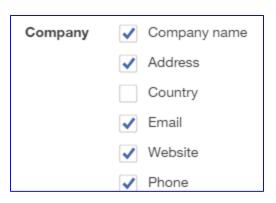

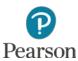

- Click Activity Tabletab
- Need to have column headings print on a single line
  - Make changes in the Columns section
    - Change **Description**width to approximately53
      - Click + or to increase or decrease
    - Change Quantity width to approximately 11

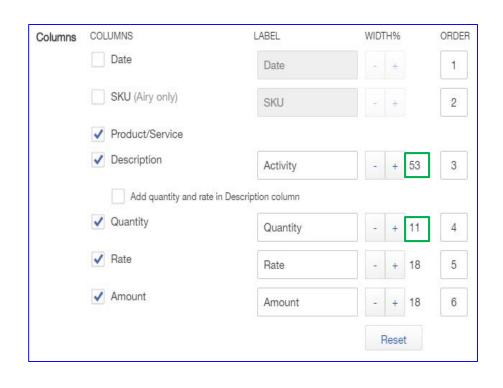

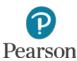

- □ Click Footer tab
- □ Verify Message to customer as
  - Thank you for your business!

| Message to customer | Invoices and sales forms     | А | Α | Α |
|---------------------|------------------------------|---|---|---|
|                     | Thank you for your business! |   |   |   |

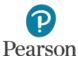

# View Customized Business Form

#### □ Click Preview or print button

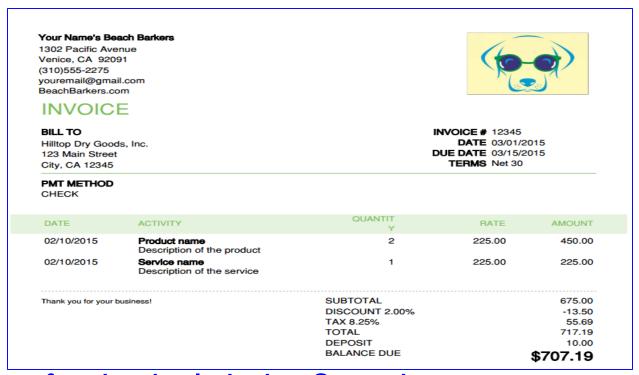

When finished, click the Save button

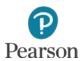

# Categorizing Transactions

- Use to track income and expenses for separate parts of your business
- □ Track by stores, departments, regions, offices, divisions
  - Locations
    - Prepare separate invoice or sales receipt for each store
  - Classes
    - Prepare separate invoice or sales receipt for each class or enter a class on each line
  - Both
    - Combine Location for invoice or sales receipt and Classes for each line

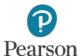

# Change Settings

- Change Settings to Track Classes, Track Locations,
   and to activate Purchase Orders
- Click the Gear icon
- □ Click Account and Settings or Company Settings
  - **QBO Update**: Company Settings may have been changed to match the Test Drive Company
  - Lecture will point out both

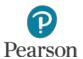

#### Activate Purchase Orders

- □ Click **Expenses** tab
- Click the **Pen** icon for Purchase Orders
- Click the check box for Use purchase orders to turn the feature On
- □ Click Save

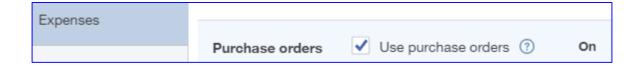

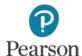

# **Show Custom Numbering**

- □ New: Not in Text
- □ Locations textbox used in forms
  - Form number not shown
  - To select Customer Transaction Numbers:
    - Click Sales tab
    - Click Pen icon for Sales Form Content
    - Click check box for Custom Transaction Numbers
    - Click Save

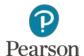

# **Activate Classes and Locations**

- Depending on what is shown on your screen, do one of the following:
  - Company Settings: Use the Company tab
  - Account and Settings: Click the Advanced tab
- Click the **Pen** icon for Categories
- □ Click Track classes to turn On
  - Leave Assign classes as One to each row in transaction
- □ Click Track locations
  - Leave Location label as Location
- Click Save
- Click **Done** on Accounts and Settings screen

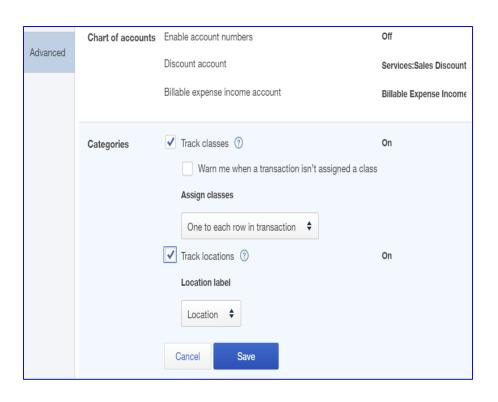

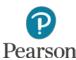

#### Add Locations

- Location tracking will track transactions for each
   Location—Venice and Malibu
- □ Add Locations:
  - □ Click **Gear** icon
  - □ Click All Lists in Lists column
  - Click Locations
  - □ Click New
  - **□** Enter **Venice**

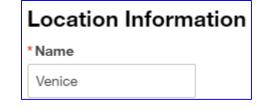

■ Since no changes are required, click **Save** 

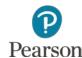

#### Add Additional Location

- □ To add another location, click **New**
- □ Enter Malibu
- Click This location has a different address where customers contact me or send payments
- Enter address:24183 Pacific Coast Hwy
- □ Press Tab
- □ Enter city: Malibu
- □ Press **Tab**
- □ Enter Zip code: **90265**
- □ Click **Save**

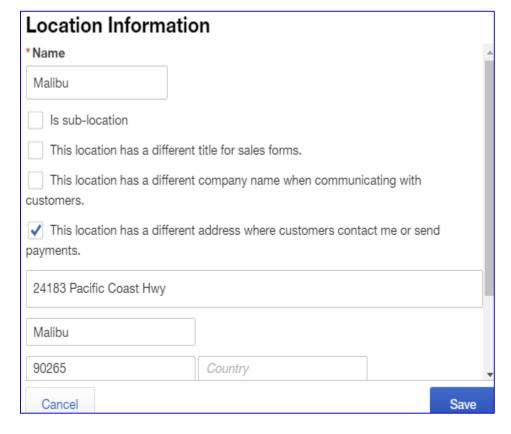

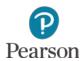

#### **Add Classes**

- Since Locations tracks Venice and Malibu, Classes can be used to track departments—Dog Care and Boutique
- □ Click < All Lists at the top of the Locations screen
- □ Click Classes
- □ Click New
- □ Enter Dog Care
  - Used for all service items
  - Not taxed
- □ Click Save

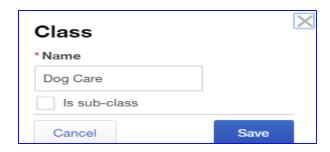

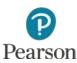

# **Add Classes**

- □ Repeat to add **Boutique** 
  - Used for all inventory items
  - Sales tax charged
- □ View Class Lists for Products and Services

| ITEM           | TYPE    | CLASS    |
|----------------|---------|----------|
| Bath           | Service | Dog Care |
| Boarding       | Service | Dog Care |
| Coat Brushing  | Service | Dog Care |
| Day Camp       | Service | Dog Care |
| Dental Care    | Service | Dog Care |
| Dog Walking    | Service | Dog Care |
| Hours          | Service | Dog Care |
| Nails          | Service | Dog Care |
| Poop Scoop     | Service | Dog Care |
| Services       | Service | Dog Care |
| Training 1     | Service | Dog Care |
| Training 2     | Service | Dog Care |
| Training 3     | Service | Dog Care |
| Transportation | Service | Dog Care |

| ITEM            | TYPE                | CLASS    |
|-----------------|---------------------|----------|
| Bones           | Inventory (Taxable) | Boutique |
| Brushes         | Inventory (Taxable) | Boutique |
| Collars         | Inventory (Taxable) | Boutique |
| Dog Bed         | Inventory (Taxable) | Boutique |
| Dog Food-Canned | Inventory (Taxable) | Boutique |
| Dog Food-Dry    | Inventory (Taxable) | Boutique |
| Dog Snacks      | Inventory (Taxable) | Boutique |
| Leashes         | Inventory (Taxable) | Boutique |
| Sweaters        | Inventory (Taxable) | Boutique |
| Vitamins        | Inventory (Taxable) | Boutique |

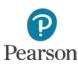

# Add New Sales Term for Discount

- In order to allow early payment discounts, a new Sales
   Term must be added
  - □ Click <All Lists
  - Click Terms
  - Click the New button
  - Add Terms for: 2% 10 Net 30
    - Enter Name: 2% 10 Net 30
    - Click Due in fixed number of days
      - Enter **30** for days
    - Click Apply discount if paid early
      - Enter **2** for % if paid within
      - Enter 10 for days
    - Click Save

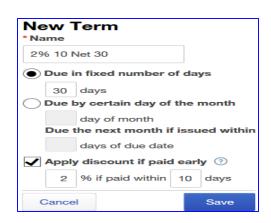

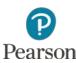

# Add New Sales Terms for Due on Receipt

- □ There are instances where you bill a customer and
  - require immediate payment
  - □ Click **New** button
  - Name: Due on receipt
  - Due in fixed number of days: 0
  - Click Save

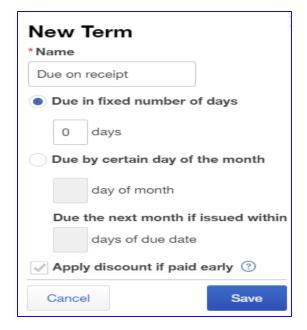

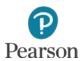

#### **Debit and Credit Cards**

- Debit and Credit card payments may be accepted for sales and payment receipts
- Debit and Credit cards are treated like a payment by check
- Payments for Sales or Customer Accounts go into Undeposited Funds account until bank deposit is made
- Accepting Credit card payments means credit card company deals with non-payment of accounts

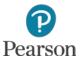

# Add Payment Methods: Debit Card

- Payment methods identify which types of payments you accept
- □ To add Debit card to Payment Methods List:
  - □ Click <All Lists
  - □ Click Payment Methods on Lists screen
  - □ Click **New**
  - **■** Enter **Debit Card**
  - □ Click Save

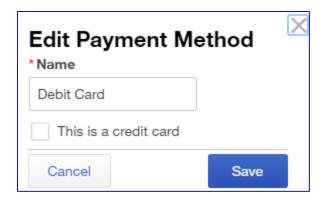

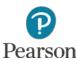

# Add Payment Methods: Credit Card

- To add specific Credit Card to Payment Methods List:
  - Click New
  - Enter credit card name—MasterCard, Visa, and others
  - Click This is a credit card
  - □ Click Save

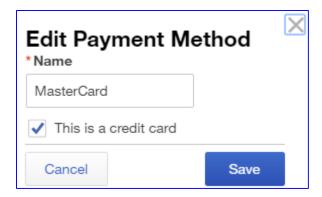

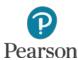

# Delete Payment Method

- Delete the generic Credit Card payment method
  - Click the drop-down list arrow for Credit Card
  - Click Delete

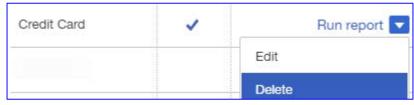

□ Click **Yes** on the message **Are you sure you want to** delete this?

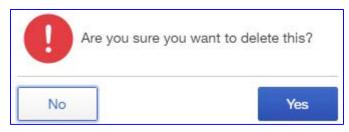

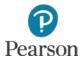

# View Payment Methods List

#### □ View your Payment Methods List

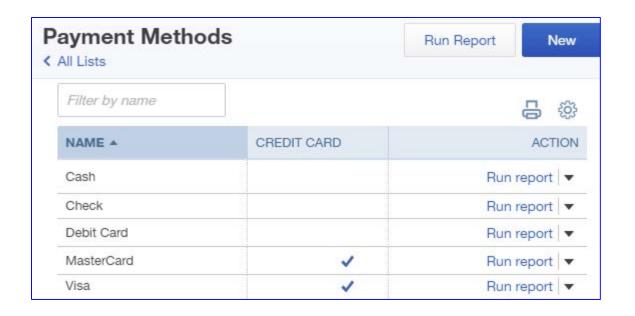

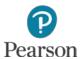

#### Add Credit Card to Customer's Account

- □ Add Credit Card to Customer's account
  - □ Click **Customers** on Navigation bar
  - Click the drop-down arrow list for the individual Customer
  - Click Edit
  - Click Payment and billing tab
  - □ Click **Preferred payment method** drop-down list arrow
  - □ Click Credit Card name—Visa in example
  - □ Click the No credit card information button
  - Enter Credit Card:
    - Number
    - Expiration Date
    - Name on Card
  - □ Click **OK**

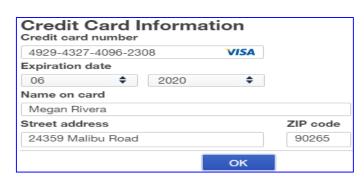

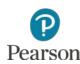

# View Customer Information

- Once credit card information entered
  - Shows as the Preferred payment method
  - For security, only last four digits shown for credit card number

| Customer Information Title First name Middle name Last name Suffix |       |  |  |        |  |  |  |  |
|--------------------------------------------------------------------|-------|--|--|--------|--|--|--|--|
|                                                                    | Megan |  |  | Rivera |  |  |  |  |
| * Display name as                                                  |       |  |  |        |  |  |  |  |
| Rivera, Megan                                                      |       |  |  |        |  |  |  |  |
| Print on check as Use display name                                 |       |  |  |        |  |  |  |  |
| Rivera, Megan                                                      |       |  |  |        |  |  |  |  |
| Address Notes Tax info Payment and billing                         |       |  |  |        |  |  |  |  |
| Preferred payment method                                           |       |  |  |        |  |  |  |  |
| Visa ♦                                                             |       |  |  |        |  |  |  |  |
| Visa: xxxx-2308                                                    |       |  |  |        |  |  |  |  |

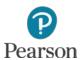

#### Enter Notes in Customer Accounts

- □ With Customer Information shown, click **Notes** tab
- □ Enter the note
  - Example:
    - Enter the note: **Dog's Name: Buttercup**

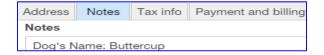

- □ Click Save
- □ View Note in account

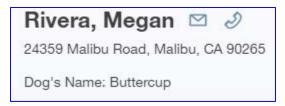

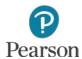

# Sales Tax

- □ Percentage of a sale
- Charged by government agencies for sales of
  - Products—charged by some states
  - Services—some states also charge sales tax for services
- California charges sales tax on inventory items
- Customer pays sales tax on purchase price
- Your Name's Beach Barkers responsible to forward sales taxes collected to government

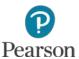

#### Sales Tax Center

- □ Must Complete Setup
  - Add government agencies
  - Tax rates
  - Settings
- □ Pay Taxes
  - View in Sales Tax Center
  - Pay in Sales Tax Center

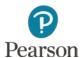

#### Activate Sales Tax

- Click Sales Tax on Navigation bar
- □ View Sales Tax Center

#### Sales Tax Center

#### Welcome to the Sales Tax Center!

The Sales Tax Center helps you manage sales tax for your business. You can:

- Track multiple tax rates and agencies
- · Record sales tax payments
- See accrued sales tax at-a-glance
- · Get detailed sales tax reports

Once you set up your tax rates, you're on your way.

Set Up Sales Tax Rates

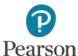

### Set Up Sales Tax Rates

- ☐ Click the Set Up Sales Tax Rates button
  - Accept the Sales Tax Settings selected
  - Accept Single tax rate
  - Enter the Tax name: California Sales Tax, press Tab
  - Enter the Agency name: State Board of Equalization,
    - press **Tab**
  - Enter the
    - Rate: 8
  - □ Click Save

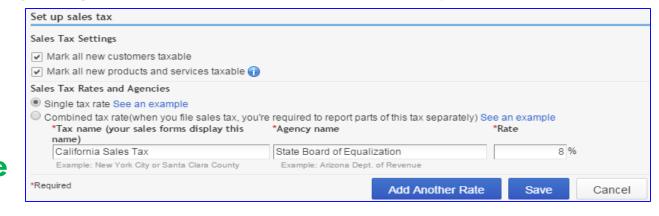

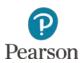

#### View Sales Tax Center

- □ Sales Tax Center now shows two sections:
  - Sales Tax Owed
  - Recent Sales Tax Payments
    - No details shown for either because no sales tax or payments recorded

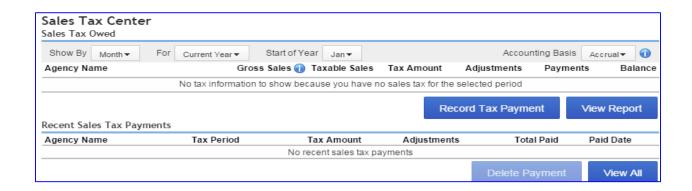

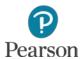

# Mark Inventory Items Taxable

- □ Each Product/Inventory Item must be marked Taxable
  - □ Click **Gear** icon
  - □ Click Product and Services in the Lists column

Name \*

Bones

- □ Click **Edit** for **Bones**
- □ Click Is taxable

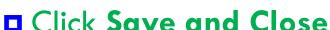

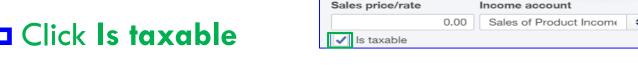

□ View Taxable Item in Products/Services List

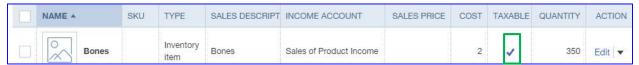

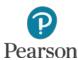

# Inventory

- □ QBO tracks each inventory item
  - Number on hand
  - Value of items
- Create Inventory Items enter amount paid
  - Amount used to determine value of inventory
- □ Purchase inventory enter amount paid
  - Purchase price may be different from original price
- QuickBooks Online uses FIFO (First In, First Out)
   inventory valuation

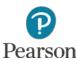

# Inventory

- □ Purchase Inventory use Asset account: Inventory Asset
- □ Sell Inventory Item
  - Removed from Inventory Asset
  - Entered into Cost of Goods Sold
  - Amount entered based on FIFO calculations

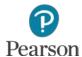

#### **FIFO**

#### □ Example:

- □ First Purchase: 3 Widgets @ \$5 = \$15 Value
- Second Purchase: 5 Widgets @ \$7 = \$35 Value
  - Inventory Value = \$50
- Sell 5 Widgets @ \$12 = \$60
- Journal Entry
  - Debit Cash or Accounts Receivable = \$64.80
  - Credit Sales = \$60
  - Credit Sales Tax Liability = \$4.80
  - Debit Cost of Goods Sold = \$29
    - FIFO calculation:
      - Sell 3 Widgets @ \$5 = \$15 (First purchase)
      - Sell 2 Widgets @ \$7 = \$14 (Second purchase)
  - Credit Inventory Asset = \$29

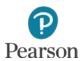

### View Inventory Valuation Summary

- Prepare the Inventory Valuation Summary to see information for each product/inventory item on hand
- □ For each item, report shows
  - Quantity
  - Asset Value
  - Average Cost

| Your Name's Beach Barkers INVENTORY VALUATION SUMMARY As of February 1, 2016 TOTAL |          |             |            |  |  |  |  |
|------------------------------------------------------------------------------------|----------|-------------|------------|--|--|--|--|
|                                                                                    | QTY      | ASSET VALUE | AVG COST , |  |  |  |  |
| Bones                                                                              | 350.00   | 700.00      | 2.00       |  |  |  |  |
| Brushes                                                                            | 35.00    | 175.00      | 5.00       |  |  |  |  |
| Collars                                                                            | 650.00   | 6,500.00    | 10.00      |  |  |  |  |
| Dog Food-Canned                                                                    | 485.00   | 1,212.50    | 2.50       |  |  |  |  |
| Dog Food-Dry                                                                       | 400.00   | 2,800.00    | 7.00       |  |  |  |  |
| Leashes                                                                            | 450.00   | 4,500.00    | 10.00      |  |  |  |  |
| Sweaters                                                                           | 325.00   | 4,875.00    | 15.00      |  |  |  |  |
| Toys & Treats                                                                      | 3,450.00 | 6,900.00    | 2.00       |  |  |  |  |
| Vitamins                                                                           | 450.00   | 1,350.00    | 3.00       |  |  |  |  |
| TOTAL                                                                              |          | \$29,012.50 |            |  |  |  |  |

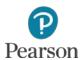

#### Enter Sale on Account: Merchandise

- □ Enter Sale on Account for Inventory sale
  - Example: Monroe Miller purchased 1 Sweater \$45, 2 Brushes \$25 each, 5 Bones \$10 each for his dog, Max. Location: Malibu.
  - □ Click Plus icon, click Invoice in Customers column
  - Click drop-down list arrow for Customer, click Monroe Miller
  - □ Click drop-down list for Terms, click 2% 10 Net 30
  - Enter Date
  - □ Tab to Invoice no. and enter 1040
    - Lecture shows Invoice no. textbox

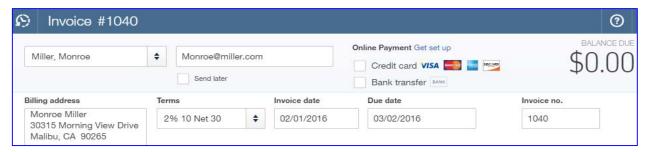

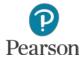

#### Continue Sale on Account: Merchandise

- □ Continue Recording Invoice 1040
  - □ Click drop-down list arrow for Location, click Malibu
  - Complete Line 1
    - Click drop-down list arrow for Product/Service
    - Click Sweaters
    - Tab to **Rate**, enter **45**
    - Click drop-down list arrow for Class, click Boutique
      - Hint: In text anything with sales tax is **Boutique** for class

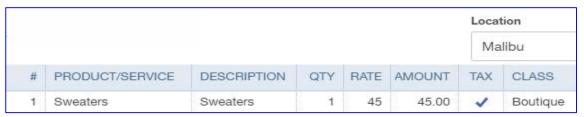

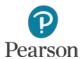

#### Complete Sale on Account: Merchandise

- □ Complete Invoice 1040
  - Complete Line 2:
    - Product/Service: **Brushes**
    - Qty: **2**
    - Amount: 25
      - Note: Tax is marked
    - Class: Boutique

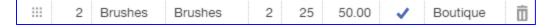

- Complete Line 3:
  - Product/Service: **Bones**
  - Qty: 5
  - Rate: 10
  - Class Boutique

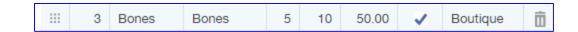

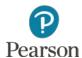

#### Add Sales Tax to Invoice 1040

- Click drop-down list arrow for Select a sales tax
   rate
- □ Click California Sales Tax (8%)

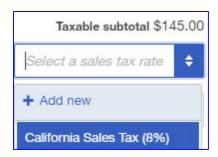

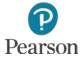

#### View Invoice 1040

- □ View Invoice
  - Note:
    - Taxable Subtotal: \$145.00
    - California Sales Tax: \$11.60
    - Balance due: \$156.60
  - Message entered automatically
  - □ Click Save and new

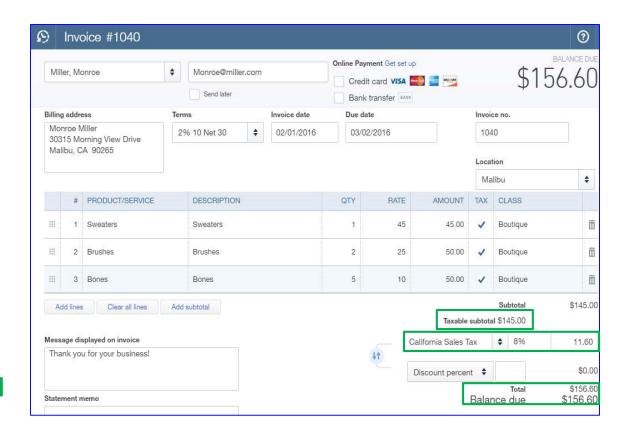

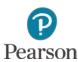

# Enter Sale on Account: Service and Merchandise

- Record transaction for sale of services and products
  - Example: Tracy McCarter, Malibu, 10 days Boarding, 1 Bath, 1 Nails, 10 Bones \$7.50 each, 1 Sweater \$75, 3 Toys \$10 each
  - Complete Invoice following steps for Invoice 1040
  - Enter Classes:
    - Service item (no tax) = Dog Care
    - Product/Inventory item (tax) = **Boutique**

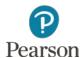

#### Add Sales Tax to Invoice 1042

- □ Add Sales Tax
  - Note:
    - Subtotal: **\$785.00**
    - Taxable Subtotal: \$180.00
      - Only BoutiqueClass Taxed
  - Follow earlier stepsto add CaliforniaSales Tax
    - Note Total and Balance Due

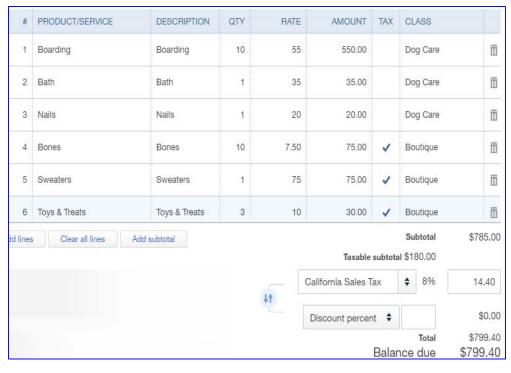

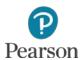

#### View Invoice 1042

- □ View completed invoice
- When finished, click Save and close

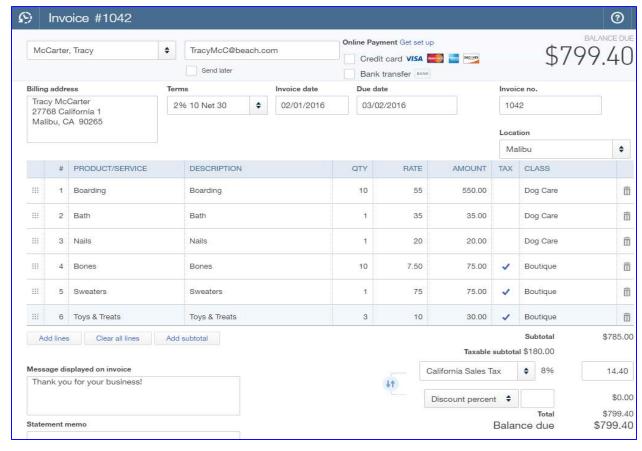

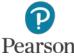

# **Analyze Invoice in Journal**

- Prepare the Journal and analyze Sales Transaction
  - Note:
    - A/R Debit: \$799.40
      - Full Amount
    - Credits:
      - All Sales Items for Sales Amount:

| 02/01/2016 | Invoice | 1042 | McCarter, Tracy |               | Accounts Receivable (A/R)           | \$799.40 |          |
|------------|---------|------|-----------------|---------------|-------------------------------------|----------|----------|
|            |         |      |                 | Boarding      | Services:Boarding                   |          | \$550.00 |
|            |         |      |                 | Bath          | Services:Grooming                   |          | \$35.00  |
|            |         |      |                 | Nails         | Services:Grooming                   |          | \$20.00  |
|            |         |      |                 | Bones         | Sales of Product Income             |          | \$75.00  |
|            |         |      |                 | Bones         | Inventory Asset                     |          | \$20.00  |
|            |         |      |                 | Bones         | Cost of Goods Sold                  | \$20.00  |          |
|            |         |      |                 | Sweaters      | Cost of Goods Sold                  | \$15.00  |          |
|            |         |      |                 | Sweaters      | Inventory Asset                     |          | \$15.00  |
|            |         |      |                 | Sweaters      | Sales of Product Income             |          | \$75.00  |
|            |         |      |                 | Toys & Treats | Cost of Goods Sold                  | \$6.00   |          |
|            |         |      |                 | Toys & Treats | Sales of Product Income             |          | \$30.00  |
|            |         |      |                 | Toys & Treats | Inventory Asset                     |          | \$6.00   |
|            |         |      |                 |               | State Board of Equalization Payable |          | \$14.40  |
|            |         |      |                 |               | _                                   | \$840.40 | \$840.40 |

- Boarding (\$550), Bath (\$35), Nails (\$20), Bones (\$75),
   Sweaters (\$75), Toys & Treats (\$30) for Sales Amount
- Sales Tax: \$14.40
- Debits: Cost of Goods Sold for each inventory item for FIFO amount
  - Bones (\$20), Sweaters (\$15), Toys & Treats (\$6)
- Credits: Inventory Asset for each inventory item for FIFO amount
  - Same amounts as the Cost of Goods Sold debits

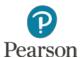

### **Delayed Charge**

- Create Charge for services/products converted to invoice at a later date
- Delayed Charge will show up in Customer's account register
  - Amount not added to balance until converted to Invoice
- □ Example:
  - Keith Evans: 1 Brush \$20, 1 Leash \$50, 1 Collar \$75 for his dog, Boomer. Location: Venice. Class: Boutique

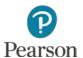

### **Enter Delayed Charge**

- Enter Delayed Charge
  - □ Click Plus icon
  - Click Delayed Charge in Customers column
  - Click drop-down list arrow, click Keith Evans
  - Enter Date 02/01/16
  - Click drop-down list arrow for Location, click Venice
  - Enter details
  - □ Click Save and close

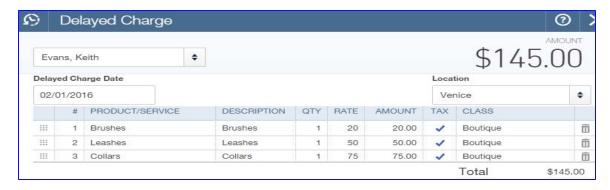

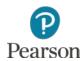

# View Delayed Charge

- □ Open Register for Keith Evans
- □ View Delayed Charge
  - Notice Balance column shows \$0.00 for Delayed Charge

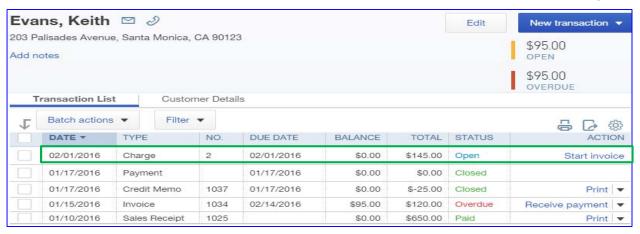

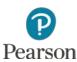

### Convert Delayed Charge

- □ Click Plus icon, click Invoice in Customers column
- Click the drop-down list arrow for Customer
- □ Click Keith Evans
- □ Insert Terms and Date
- □ Click Add All or Add
  - Delayed Charge added to Invoice
  - Delayed Charge automatically closed

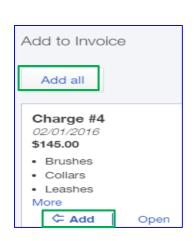

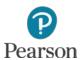

#### **Credit Memo**

- Prepared when customer returns item on unpaid Invoice
- QBO creates a Receive Payment to apply Credit
   Memo to Invoice and create a link between them
  - Automatically uses current date
  - Helpful to change to same date as Credit Memo
- □ Example:
  - □ 02/03/16 Monroe Miller returned 1 Sweater, \$45.00

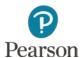

#### Prepare Credit Memo

- Click Plus icon, click Credit Memo in Customers column
- Prepare as previously directed
  - Customer
  - Credit Memo Date
  - Location: Malibu
  - Complete Line 1:
    - Product: Sweaters
    - Qty: 1
    - Rate: **\$45**
    - Class: **Boutique**
  - Complete Sales Tax select California Sales Tax
- □ Click Save and close

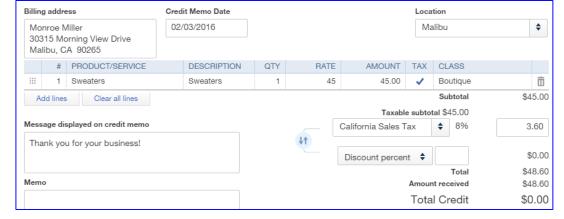

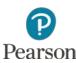

### Edit Payment in Customer Register

- Go to the Monroe Miller's account register as previously instructed
- □ Click Payment transaction for the current date
- □ Change date to Credit Memo Date: 02/03/16

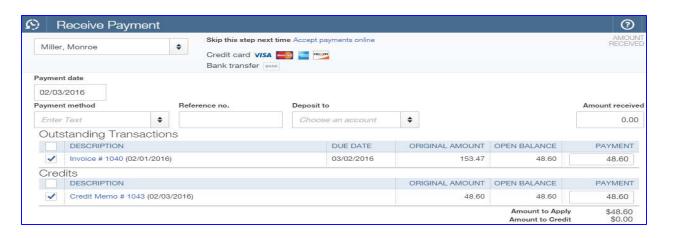

□ Click Save and close

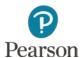

#### Add New Product

- Inventory products may be added at any time
- □ Chapter 6 adds
  - Inventory item with Quantity on Hand for immediate sale
    - Note: Chapter 7 adds inventory item without quantity on hand
- Example:
  - 02/03/16 Add new taxable Inventory Item:
    - Name: Dog Snacks
    - Initial Quantity on Hand: 200
    - As of: **12-31-15**
    - Sales and Purchasing information:
      - Name: **Dog Snacks**
      - Sales price/rate: 5
      - Cost: 1
      - $\blacksquare$  Is taxable:  $\sqrt{\phantom{a}}$

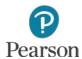

- □ Click **Gear** icon
- □ Click Products and Services in Lists column
- □ Click **New** button
- □ Click Inventory

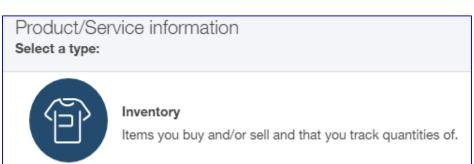

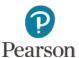

# Continue Adding New Product

- Enter ProductInformation:
  - Name: Dog Snacks
  - Initial quantity on hand: 200
  - As of date: 12/31/15
    - Note: Entered as an Opening Balance
  - Use accounts shown
  - Sales and Purchase information: DogSnacks
  - Sales Price: **5**
  - Cost 1
  - Click Save and close

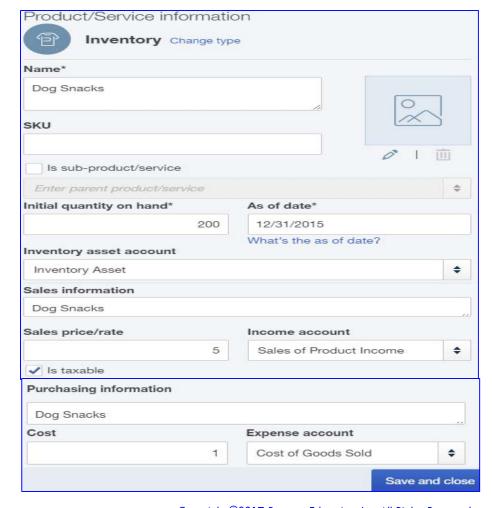

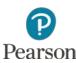

#### View New Product in List

- □ View Dog Snacks in Products/Services List
  - Note information and quantity entered

| NAME         | SKU | TYPE      | SALES DESCRIPTION | INCOME ACCOUNT          | SALES PRICE | COST - | TAXABLE  | QUANTITY |
|--------------|-----|-----------|-------------------|-------------------------|-------------|--------|----------|----------|
| O Dog Snacks |     | Inventory | Dog Snacks        | Sales of Product Income | 5           | 1      | <b>~</b> | 200      |

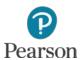

### Sales Receipts

- Sales Receipts are used when payment is made at the time of sale
- Credit card and Debit card transactions entered the same as sales paid by cash or check
- When selling inventory items, sales tax is added to Sales Receipt

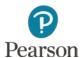

### Sales Receipt

- Record Sales Receipt as previously instructed
- □ Example:
  - Katie Wilson brought her dog to Venice location. Used Visa to pay for: 5 Boarding, 5 Coat Brushing, 1 Bath, 1 Nails, 1 Sweater \$30, 2 Toys \$10 each
- Lecture shows Sales Receipt no. text box

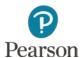

### **Enter Sales Receipt**

- Enter transaction information as previously instructed
- □ New:
  - Payment method: click drop-down list arrow, clickVisa
  - Add California Sales Tax at bottom of Sales Receipt

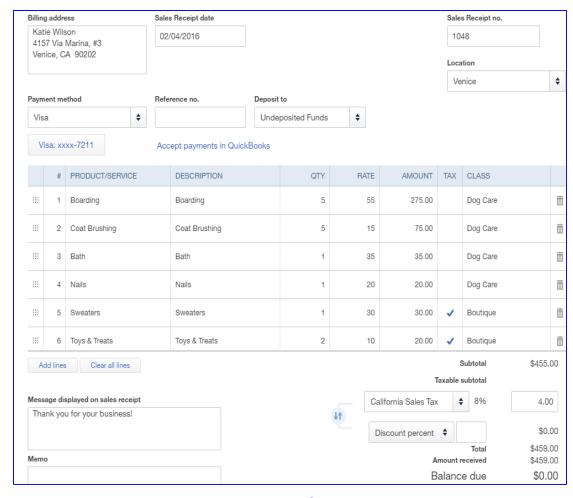

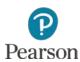

### Refund Receipt

- When Item paid for is returned, record Refund Receipt
- Credit Card payment use Credit Card for refund
- □ Include Sales Tax
- □ Lecture shows Refund Receipt no. textbox
- □ Example:
  - 02/07/16 Sales Receipt 1048: Katie Wilson included 2 Dog Toys for \$10 each. One toy damaged, returned for refund. Prepare Refund Receipt for 1 Dog Toy. Payment Method: Visa, Location: Venice

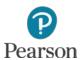

### Record Refund Receipt

- Record Refund Receipt as previously instructed
- □ Payment method: Visa
- □ Add Sales Tax to transaction

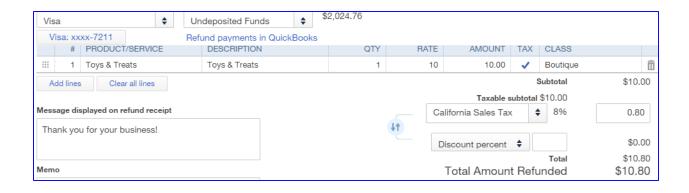

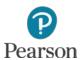

#### **Discounts**

- □ Three type of early payment discounts
  - Sales Discount—early payment discount to customer
    - Chapter 6
  - Merchandise Discount—early payment discount on inventory items purchased for resale
    - Chapter 7
  - Purchase Discount—early payment discount on purchases made to run the business (example: Office Supplies)
    - Chapter 7

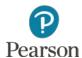

#### Receive Payments with Sales Discount

- □ Receive Payments same as Chapter 3
- □ New:
  - Sales Discounts taken by customers for early payment
- □ Example:
  - Tracy McCarter paid Invoice 1042 within ten days. Record 2% discount and payment using MasterCard
- □ Open Invoice 1042

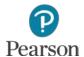

### Record Payment Receipt and Discount

- □ Enter 2 for Discount Percent, press Tab
  - Discount Amount Entered

Notice it is calculated after Sales Tax

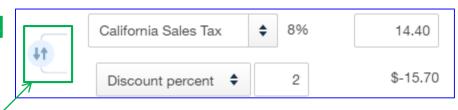

- □ Click Reverse button
  - Discount calculated before Sales Tax
    - Notice new amount for Sales Tax
      - Calculated on Taxable subtotal after Discount applied

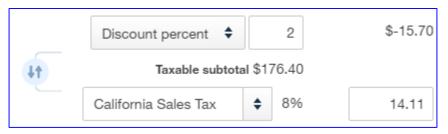

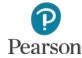

### Continue Recording Receive Payment

- □ Click **Save** on Invoice 1042 to save Discount
- □ At the top of Invoice 1042, click Receive Payment
- Enter Receive Payment information
  - Payment date:02/09/16
  - Payment method:MasterCard
- Click Save and close

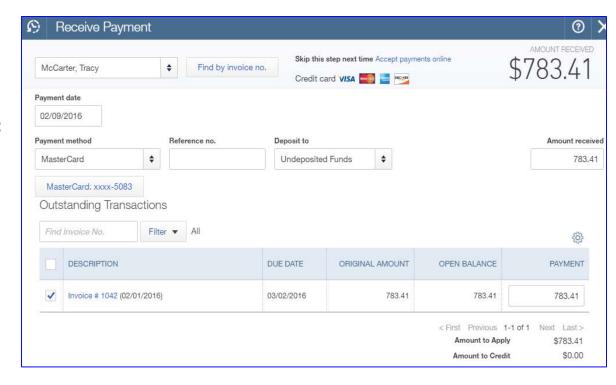

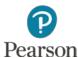

#### View Paid Status of Invoice 1042

- □ You are returned to Invoice 1042
- □ Notice it is marked PAID
- □ Payment date shown

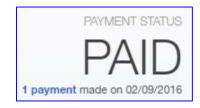

□ Close Invoice 1042

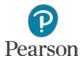

#### Add Discount to Invoice

- □ Open Invoice 1040 for Monroe Miller
- □ Enter 2 as the Discount percent
- Make the Discount <u>before</u>
   California Sales Tax
- Note Amount Received shows \$48.60
- □ Click 1 payment made
  - Information shown for return of Sweater

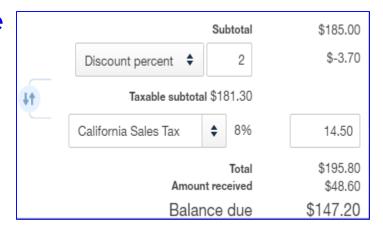

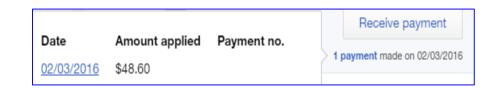

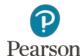

#### Receive Payment for Sale with Return

- □ Click Save
- Click Yes on linked transaction message

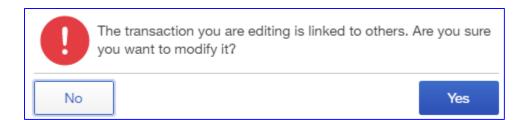

- □ Click **Receive Payment** button
- □ Enter Payment date: 02/09/16

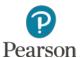

# View Payment Receipt

□ Review payment information

□ Note:

■ Original Amount: \$195.80

- Open Balance: \$147.20
  - Return of \$48.60 subtracted from Open Balance

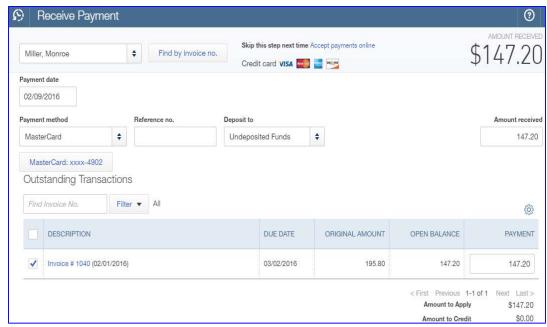

■ Payment Amount: \$147.20

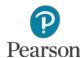

### Record Bank Deposit

- Credit and Debit cards used for Sales Receipts and Receive Payments
- □ Bank Deposit uses same procedures as Chapter 3
- □ View Deposit Summary

|               |                         | Deposit S            | Summary | ,                |            |
|---------------|-------------------------|----------------------|---------|------------------|------------|
| Summary of De | posits to Checking on ( | 02/09/2016           |         |                  | 03/08/2016 |
| CHECK NO.     | PMT METHOD              | RECEIVED FROM        | МЕМО    |                  | AMOUNT     |
|               | MasterCard              | Wagner, Nick         |         |                  | 1176.80    |
| 1983          | Check                   | Cash Customer        |         |                  | 244,30     |
|               | Visa                    | Wilson, Katie        |         |                  | 459.00     |
|               | Debit Card              | De Los Santos, David |         |                  | 161.46     |
| 1050          | Visa                    | Wilson, Katie        |         |                  | -10,80     |
| 7925          | Check                   | Montez, Annabelle    |         |                  | 80.00      |
|               | Debit Card              | Evans, Keith         |         |                  | 153.47     |
|               | MasterCard              | McCarter, Tracy      |         |                  | 783.41     |
|               | MasterCard              | Miller, Monroe       |         |                  | 104,87     |
|               |                         |                      |         | DEPOSIT SUBTOTAL | 3152.51    |
|               |                         |                      |         | LESS CASH BACK   |            |
|               |                         |                      |         | DEPOSIT TOTAL    | 3152,51    |

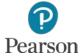

#### Non-Sufficient Funds Check

- Check received and deposited for payment without enough funds in customer's bank account is a Non-Sufficient Funds (NSF) or Bounced check
- □ If this occurs,
  - Amount of NSF check must be subtracted from Checking
  - Customer needs to pay
    - Full amount due
    - NSF bank fees you are charged
    - Processing fees you charge

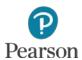

#### Record NSF Check

#### □ Example:

- □ 02/10/16 Check 7925
  - \$80 from Annabelle Montez returned as NSF check
  - Record NSF check and \$40 processing fee
    - Processing fee covers
      - Bank charges for NSF check
      - Fees you charge

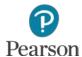

### Create New Account for NSF Charges

□ Create New Income account for

**NSF** fees

- Open Chart of Accounts
- □ Click New
- Type: Other Income
- Detail Type: Other

Miscellaneous Income

- Name: Fees Billed
- □ Click Save and Close

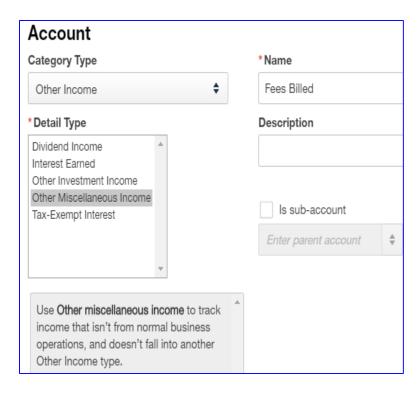

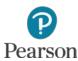

#### Add New Item for NSF Check

- Add an Service Item to use for NSF Charges
  - □ Click **Gear** icon
  - □ Click **Products and Services** in Lists column
  - Click New button
  - Type: Service
  - Name: NSF Charges
  - Sales information: NSF Charges
  - Income account: Fees Billed
  - Remove check for Is taxable
  - □ Click Save and close

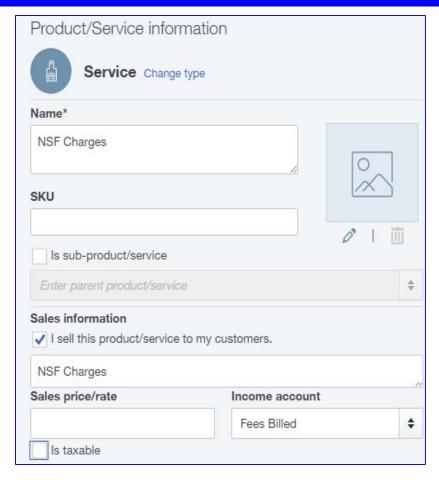

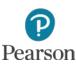

# Record Journal Entry for NSF Check

- Record Journal Entry as previously instructed
  - □ Date: 02/10/16
  - **□** Line 1:
    - Account: Accounts Receivable
    - Debits: **80**
    - Description: **NSF Check**
    - Name: Annabelle Montez
    - Location: Venice
  - □ Line 2:
    - Account: Checking
      - QBO enters everything else
    - Click Save and close

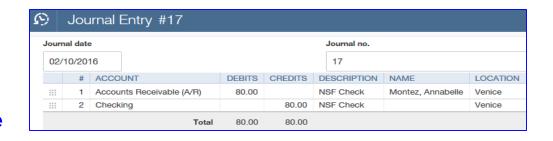

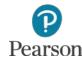

### Apply Journal Entry for NSF Check

- Access Annabelle Montez's account register from Customers List
- In Transaction list, click Payment 7925 to open Receive Payment
- Click check box for Invoice 1023 to remove check mark
- Click check box for Journal Entry 17 to enter check mark
  - This removes \$80 payment for Invoice 1023 and applies it to Journal Entry 17

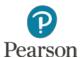

# View Receive Payment

□ Invoice 1023 now shows that it has not been paid

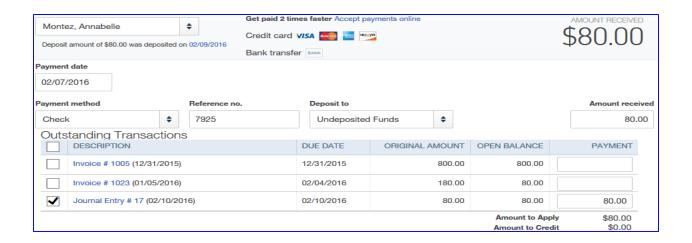

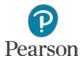

### Record Invoice for NSF Check Charges

- Prepare Invoice as previously instructed
  - Terms: Due on receipt
  - □ Date: 02/10/16
  - Location: Venice
  - □ Line 1:
    - Product/Service: NSF Charges
    - Rate: **40** 
      - Your Name's Beach Barkers Charges: 20
      - Bank Charges: 20
        - Bank Statement will show \$20 NSF Charge
        - Will be entered in Bank Charges expense account
        - Result: Income from bank charges offset by expense

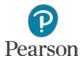

# View Invoice for NSF Charges

□ View the Invoice for NSF Charges

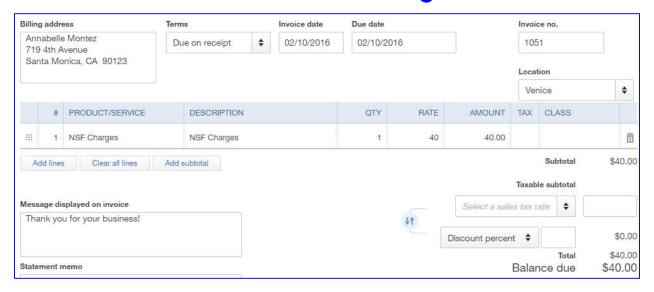

When finished, click Save and close

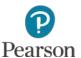

#### Customer Balance Detail

- □ Report shows
  - Unpaid Invoices for each customer
  - Includes
    - Customer name
    - Invoices with a balance
    - Invoice date
    - Invoice number
    - Amount of Invoice
    - Open balance (Unpaid amount)
    - Total balance due from each customer

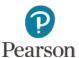

#### Customize Customer Balance Detail

Access Manage Accounts Receivable category in All

Reports

- Click CustomerBalance Detail
- Click Customize button
  - Click Date Prepared to remove
  - □ Click Time Prepared to remove
  - Click Run Report

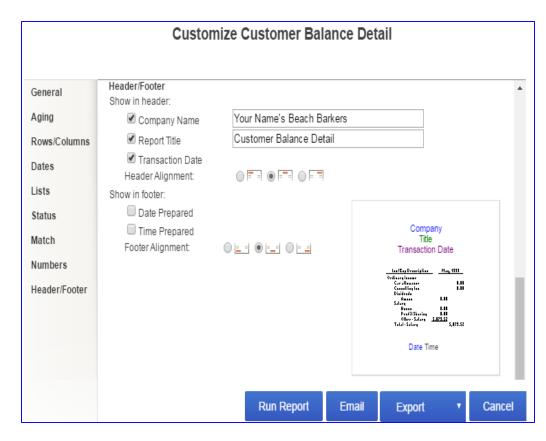

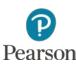

# Save Customized Report

- □ Immediately click Save
  - **Customizations**
  - Report Name: Customer Balance Detail
  - □ Click **OK**

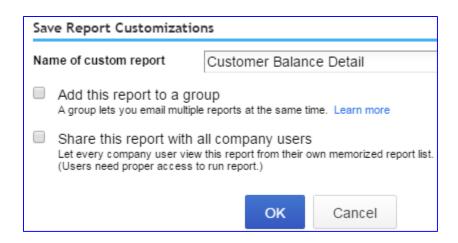

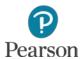

### Prepare Customer Balance Detail

- □ If necessary, enter Report Dates
- □ Click Run Report
- □ View partial report:

| Your Name's Beach Barkers<br>customer balance detail<br>All Dates |                  |      |                 |            |            |              |          |  |
|-------------------------------------------------------------------|------------------|------|-----------------|------------|------------|--------------|----------|--|
| DATE                                                              | TRANSACTION TYPE | NUM  | LOCATION        | DUE DATE   | AMOUNT     | OPEN BALANCE | BALANCE  |  |
| Anderson, Dori                                                    |                  |      |                 |            |            |              |          |  |
| 12/31/2015                                                        | Invoice          | 1001 |                 | 12/31/2015 | 2,500.00   | 2,500.00     | 2,500.00 |  |
| Total for Anders                                                  | on, Dori         |      |                 |            | \$2,500.00 | \$2,500.00   | •        |  |
| Bailey, Larry                                                     |                  |      |                 |            |            |              |          |  |
| 12/31/2015                                                        | Invoice          | 1002 |                 | 12/31/2015 | 2,500.00   | 2,500.00     | 2,500.00 |  |
| Total for Bailey,                                                 | Larry            |      |                 |            | \$2,500.00 | \$2,500.00   | •        |  |
| Egkan, Sandi                                                      |                  |      |                 |            |            |              |          |  |
| 02/03/2016                                                        | Invoice          | 1044 | Ma <b>l</b> ibu | 03/04/2016 | 567.00     | 567.00       | 567.00   |  |
| Total for Egkan,                                                  | Sandi            |      |                 |            | \$567.00   | \$567.00     | -        |  |
| Evans, Keith                                                      |                  |      |                 |            |            |              |          |  |
| 01/15/2016                                                        | Invoice          | 1034 |                 | 02/14/2016 | 120,00     | 95.00        | 95.00    |  |
| Total for Evans,                                                  | Keith            |      |                 |            | \$120.00   | \$95,00      |          |  |
| Gilbert, Oscar                                                    |                  |      |                 |            |            |              |          |  |
| 12/31/2015                                                        | Invoice          | 1004 |                 | 12/31/2015 | 500.00     | 500.00       | 500,00   |  |
| 01/01/2016                                                        | Invoice          | 1022 |                 | 01/31/2016 | 650,00     | 350.00       | 850,00   |  |
| Total for Gilbert,                                                | Oscar            |      |                 |            | \$1,150.00 | \$850.00     | -        |  |

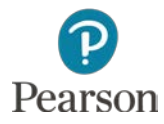

# Sales by Product/Service Summary

- Prepared from ReviewSales report category
- Summarizes sales for each item in the Product/Service List
- □ Information includes:
  - Quantity
  - Amount
  - % of Sales
  - Average Price
- Example does not match text

| Your Name's Beach Barkers                               |  |  |  |  |  |  |
|---------------------------------------------------------|--|--|--|--|--|--|
| SALES BY PRODUCT/SERVICE SUMMARY<br>February 1-10, 2016 |  |  |  |  |  |  |
| TOTAL                                                   |  |  |  |  |  |  |

| 5.00<br>20.00<br>16.00<br>9.00 | 175.00<br>1,100.00<br>137.00<br>220.00                                                                                   | 3.62 %<br>22.76 %<br>2.83 %                                                                                                    | 35.00<br>55.00                                                                                                    |
|--------------------------------|----------------------------------------------------------------------------------------------------|----------------------------------------------------------------------------------------------------|----------------------------------------------------------------------------------------------------|
| 20.00<br>16.00<br>9.00         | 1,100.00<br>137.00                                                                                                    | 22.76 %                                                                                                    | 55.00                                                                                                    |
| 16.00<br>9.00                  | 137.00                                                                                                    |                                                                                                    |                                                                                                    |
| 9.00                           |                                                                                                    | 2.83 %                                                                                                    |                                                                                                    |
|                                | 220.00                                                                                                    |                                                                                                    | 8.5625                                                                                                    |
|                                | 220.00                                                                                                    | 4.55 %                                                                                                    | 24.444444                                                                                                    |
| 5.00                           | 75.00                                                                                                    | 1.55 %                                                                                                    | 15.00                                                                                                    |
| 8.00                           | 275.00                                                                                                    | 5.69 %                                                                                                    | 34.375                                                                                                    |
| 16.00                          | 480.00                                                                                                    | 9.93 %                                                                                                    | 30.00                                                                                                    |
| 1.00                           | 50.00                                                                                                    | 1.03 %                                                                                                    | 50.00                                                                                                    |
| 2.00                           | 130.00                                                                                                    | 2.69 %                                                                                                    | 65.00                                                                                                    |
| 42.00                          | 206.50                                                                                                    | 4.27 %                                                                                                    | 4.9166667                                                                                                    |
| 4.00                           | 55.50                                                                                                    | 1.15 %                                                                                                    | 13.875                                                                                                    |
| 23.00                          | 115.00                                                                                                    | 2.38 %                                                                                                    | 5.00                                                                                                    |
| 7.00                           | 200.00                                                                                                    | 4.14 %                                                                                                    | 28.5714286                                                                                                    |
| 4.00                           | 80.00                                                                                                    | 1.66 %                                                                                                    | 20.00                                                                                                    |
| 1.00                           | 40.00                                                                                                    | 0.83 %                                                                                                    | 40.00                                                                                                    |
| 7.00                           | 255.00                                                                                                    | 5.28 %                                                                                                    | 36.4285714                                                                                                    |
| 14.00                          | 190.00                                                                                                    | 3.93 %                                                                                                    | 13.5714286                                                                                                    |
| 1.00                           | 350.00                                                                                                    | 7.24 %                                                                                                    | 350.00                                                                                                    |
| 1.00                           | 650.00                                                                                                    | 13.45 %                                                                                                    | 650.00                                                                                                    |
| 4.00                           | 70.00                                                                                                    | 1.45 %                                                                                                    | 17.50                                                                                                    |
| -1,075.00                      | -21.50                                                                                                    | -0.44 %                                                                                                    | 0.02                                                                                                    |
|                                | \$4,832.50                                                                                                    | 100.00 %                                                                                                    |                                                                                                    |
|                                | 5.00<br>8.00<br>16.00<br>1.00<br>2.00<br>42.00<br>4.00<br>23.00<br>7.00<br>4.00<br>1.00<br>7.00<br>14.00<br>1.00<br>4.00 | 5.00         75.00           8.00         275.00           16.00         480.00           1.00         50.00           2.00         130.00           42.00         206.50           4.00         55.50           23.00         115.00           7.00         200.00           4.00         80.00           1.00         40.00           7.00         255.00           14.00         190.00           1.00         350.00           1.00         650.00           4.00         70.00           -1,075.00         -21.50 | 5.00       75.00       1.55 %         8.00       275.00       5.69 %         16.00       480.00       9.93 %         1.00       50.00       1.03 %         2.00       130.00       2.69 %         42.00       206.50       4.27 %         4.00       55.50       1.15 %         23.00       115.00       2.38 %         7.00       200.00       4.14 %         4.00       80.00       1.66 %         1.00       40.00       0.83 %         7.00       255.00       5.28 %         14.00       190.00       3.93 %         1.00       350.00       7.24 %         1.00       650.00       13.45 %         4.00       70.00       1.45 %         -1,075.00       -21.50       -0.44 % |

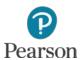

### Sales by Class Summary

- □ Prepared in **Review Sales** report category
- Summarizes sales based on classes assigned to transactions
  - Note: Example does not match text

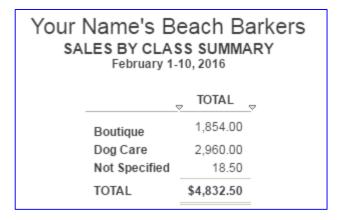

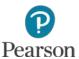

### Sales by Location Summary

- □ Prepared in **Review Sales** Report Category
- Summarizes sales amounts for all Locations in List
  - Note: Example does not match text

Your Name's Beach Barkers
SALES BY LOCATION SUMMARY
February 1-10, 2016

TOTAL
Malibu 3,232.90
Venice 1,599.60
Total \$4,832.50

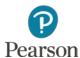

This work is protected by United States copyright laws and is provided solely for the use of instructors in teaching their courses and assessing student learning. Dissemination or sale of any part of this work (including on the World Wide Web) will destroy the integrity of the work and is not permitted. The work and materials from it should never be made available to students except by instructors using the accompanying text in their classes. All recipients of this work are expected to abide by these restrictions and to honor the intended pedagogical purposes and the needs of other instructors who rely on these materials.

All rights reserved. No part of this publication may be reproduced, stored in a retrieval system, or transmitted, in any form or by any means, electronic, mechanical, photocopying, recording, or otherwise, without the prior written permission of the publisher. Printed in the United States of America.

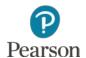